## **Photoshop 2022 Download free With License Key WIN + MAC [32|64bit] 2022**

To install Adobe Photoshop, first download the program from the Adobe website. You can choose from the Photoshop CS6, Photoshop CS5, Photoshop CS4, Photoshop CS3, Photoshop CS2, or Photoshop CS1. Next, follow the on-screen instructions to install the software. Once the installation process has completed, you will have to crack the software. To crack Photoshop, you will need to download a crack from a trusted source. Once you have downloaded the crack, you will need to open it and run it. Open the crack file and follow the instructions on screen. Once the crack is applied to the software, you will have a fully functional version.

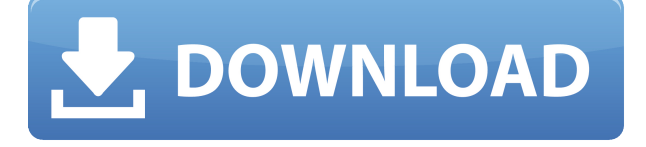

I'm sure a lot of you will be aware that Photoshop has an entirely different user interface now. Photoshop is now in a Creative Cloud account based subscription model where instead of purchasing the software, users have to pay monthly for what is essentially a subscription service. Users can use the software on either Windows, Mac or PS Elements, but will have to upgrade if they wish for support to be as heavy as in the previous boxed software. In the new interface, there's now a preference centre which contains settings, shortcuts and tweaks to the software. For those who don't want to subscribe to the Creative Cloud, you can likewise import your settings from previous programs. This entails removing the download from the source computer and placing them in the new app's settings. You can open two folders, one for your pictures, and another for your editing projects. The editing project folder can be accessed with the Edit Project button in the top window, and new projects can easily be generated with the new project creation box. Before you attempt to jump into edits, it is advisable to 'Enable AI' all the features. This uses up your first storage. Once they have enabled AI, I would recommend switching to AI first as you can learn more about the edits that can be created from the AI tools. By default, when you open an image in the 'Make' tab, the AI Editor is enabled. The AI Editor is divided into two parts. You have the AI Sidebar, which is essentially the AI Editor that is always on, and the AI Editor window. You can change what the AI Editor automatically does by clicking on the AI options in your preferences.

## **Photoshop 2022 Registration Code CRACK For Windows 64 Bits 2023**

With features like webfriendly assets, storytelling across social, and native print, integrated from start to finish, Adobe goes beyond stock imagery and offers enhanced and creative content for all users. In this video, we'll show you how to change the sharpening intensity on your images. Once you've finished, you'll probably want to sharpen your images more. Photoshop basics show you how to do that, and in this video we'll show you how to sharpen your images in Photoshop. By default, three new tools are displayed open, including Content Aware Fill, Content Aware Move, and Content Aware Replace. In in the next example, you'll use these tools on four images to create a new album cover. Photoshop has the ability to perform more than dozens of different effects, brushes, and layer effects. It allows you to add surreal skin effects that look like ripped fabrics, create realistic depth with pencil drawings, and use the 'vector' layer to layer on bold effects, like and paper cut-out lettering. Based on the amount of time people spend actually editing images on your site or blog, you might be ready to transform it into something more polished and professional. In this article, we'll teach you how to use the Adobe Photoshop CC 2020 so you can create gorgeous, unique graphics and earn more money from your images. Adobe Photoshop CC 2020 is designed to be more intuitive to use and includes many new features, including the new Adobe Draw tool. Other Adobe products such as SketchBook Pro and Adobe Flash Builder can be added to an existing Creative Cloud account. If you don't have artwork to import, Photoshop CC 2019 is a good choice because it has many new features such as 3D painting and many more. For a detailed comparison of Adobe's entire photo and image editing range, check out our articles on Photoshop vs. Lightroom and Photoshop vs. Adobe Lightroom. e3d0a04c9c

## **Photoshop 2022 Download Serial Number x32/64 {{ latest updaTe }} 2023**

The new Features panel in Photoshop has all the new features that are being introduced. It contains several tabs -- Editing tab, Layers tab, Adjustments tab, etc. Some important tools like Content-Aware Fill are present in the Adjustments tab. Many of these tools are powered by AI technology, such as Emboss. To access this panel, choose Tools > Features. Colour Adjustment is one of the most powerful tools in Photoshop. And its latest update the latest version has introduced a simpler interface in addition to its new features. The new features from this update include:Enhanced Link Layers Enhance the visibility of link layers in the document. If you're creating a network of layers that represent specific types of objects or elements in the image, create a new Link Layer that contains all objects and elements in the document. This lets you easily toggle between items by moving the selected layer to a different position within your document. Crush and Trim Instantly flatten layers to enhance your workflow when creating a single image, or trim out the individual aspects of a composite image. Render a composite image in a single step. Learn more Brush Select is an amazing tool that introduces as a powerful tool. To use it, click on a selection and start drawing pixels by pressing the brush button. As you drag the brush over the image, the tool highlights areas you want to select. After you release the brush, the tool selects the pixels reflecting your brush strokes, as shown in the image below. The selection itself is shown with a pink outline. I really liked this tool.

how to get adobe photoshop cs6 full version for free download how to download adobe photoshop free download full version how to download adobe photoshop download free how to download adobe photoshop free download for windows 10 how to download adobe photoshop 7.0 free download how to download adobe photoshop cs6 free download how to download and install adobe photoshop cc 2018 in urdu/hindi #how to download #how to download and install #adobe\_photoshop\_cc\_2020 how to download adobe photoshop hp how to download photoshop adobe helpx

Adobe has introduced the new features of its entire suite of creative applications including Photoshop, Illustrator, InDesign, and Motion. Updated features include the ability to do a Pixel-Perfect 7 Advanced Targeted Focus Adjustment. It also has its own sharpen tools; motion tools, including tools for creating and using slo-mo; camera, retouching, and 3D tools; new layers. It has improved support for the latest workflows. Read up on the new updates. You can now search your Creative Cloud and SkyDrive online documents in Elements 3.2 using any supported Microsoft Windows, Mac, Chromebook, or Linux computer or tablet. And you can finally download your creative cloud documents directly onto your iPhone or iPad using Apple's iCloud service. You can also download documents directly onto an Android tablet using Google Drive. You can also add up to 25GB of free cloud storage, which gives you 1GB for all your creative cloud documents. If you don't already have a creative cloud membership, you can sign up for a 30-day free trial. The new Features in Photoshop CS6 includes layers. When you move a selection or make layers, they warp and stretch to match the surrounding content. I'll teach you how to do this. You can also make selections for fonts, objects, and backgrounds that can be automatically converted to vector paths for moving, replacing, recoloring and manipulating in any other vector app. Adobe is releasing a number of new features for its Photoshop family, which includes Photoshop CC, Photoshop Lightroom and Photoshop Sketch. Here are some of the most exciting new features of Photoshop Lightroom 2021:

- One-click Merge
- One-click Combine **(Greyscale, Color or Image)**
- Toolbar enhancement **(Greyscale, Color or Image)**

The Adobe Photoshop software is a professional-quality image editor. The application retains users by keeping up with Adobe technology. The software lets users make, edit, and apply the effects to the digital photos, illustrations, graphics, and many other kinds of media. Adobe Photoshop is the most widely used image editing software. It was initially released for Microsoft Windows computers, but it has become a single software which is available in almost every platform like iOS, Mac, Linux, and Android. Photoshop has a layer mask feature on all layers by default. This is a layer mask that is based on the current layer color. To create a layer mask, you just need to select the layer and click Layer > New Layer Mask. You can't really delete layers in Photoshop, but you can talk to Photoshop like a virtual layer compactor. To do that, go to the Layer dropdown and choose Smart Objects > Layer Comps

(shift-click) then choose Convert to Smart Object. Now, you can turn off this layer if you need to. All you have to do is use a layer's shortcut key, F1, to turn off the layer. It's like a layer finder and a trash can all wrapped into one. Anything in Photoshop has the capability of being shaded. There's a really handy way to add a simple highlight using filters. You can create a huge variety of filter styles in case you need to create a gradated lighting effect. Your previous work can be imported with great ease, via touch screen capability, into Photoshop and the magic of layer transforms and recombine can be used. Modern workflows are an important part of all designers' today, and Photoshop is a very flexible tool that almost any designer can use. With the release of newer versions they can enhance workflow even more. When experimenting, try to keep the least amount of time possible in Photoshop so you don't end up with redundant work. There's just no reason why Photoshop shouldn't be part of every designers toolkit today.

- <https://zeno.fm/radio/rldorigin-dll-nfs-rivals-download-pc>
- <https://zeno.fm/radio/moorhuhn-kart-2-free-download-full-version>
- <https://zeno.fm/radio/izotope-all-plugins-keygen-v1-0-exe>
- <https://zeno.fm/radio/hay-day-bot-bluestacks-download-windows>
- <https://zeno.fm/radio/torrent-sql-server-2008-r2-64-28>
- <https://zeno.fm/radio/cutmaster-2d-pro-v1-3-2-7-crack-serial-keygen-cd-key-rar>
- <https://zeno.fm/radio/borland-c-builder-6-keygen-generator>
- <https://zeno.fm/radio/texto-atlas-de-histologia-gartner-3-edicion-pdf-20>

Retouching is one of the most popular parts of the photo-editing process. Quite often, the best way to make an image look less sooty is to mask out the offending area. The problem with doing this is that you might need extra editing tools to arrange the layers before you command the edge of the object that you are targeting. Photoshop Elements is here to the rescue with new Target tools. Now, you can paint your subject by using polygons, splotches, and the like. Target tools can also help you draw the outline of a subject in a new session, which is awesome because it can save you the trouble of having to completely define a shape before you render your final image. It's like having Turbo Tape erase and redraw your artwork. Remember that Instagram locks down your photo editor to third-party apps, making it difficult to experiment with features such as ProPhoto and the like. You can use Adobe Photoshop Lightroom , but it's a bit of a lame experience without the ultimate fun and features like elements. All you can do is drag and drop stuff around or open a full white canvas. If you have a subscription, you can

access all of the features at home or on the road through the cloud. Layer masks are a very essential feature of Photoshop, its one the most creative and powerful tool or workspace. Layer masks enable you to create any type of artistic effect in the image being impressed. Layer masks work on multiple layers of a file, but a single layer mask cannot be applied to multiple layers at the same time. (see layer masks)

Adobe Photoshop is a semi-professional graphics software used by a broad range of creative professionals to create images and designs. Photoshop is used as a design-focused tool for a range of media such as photography, illustration, video, and web graphics. The primary goal of Photoshop is to provide a way to organize, combine, and edit images and illustrations. Adobe Photoshop is a line of professional graphic software developed by Adobe Systems. It is a raster graphics editor (RGE) that follows the Adobe Illustrator product line as Adobe introduced variations on the standard graphics tools. Photoshop has more layers than Illustrator, allows non-destructive editing, has less of a reliance on vector-based graphics, and can be used as a desktop publishing program.

Version History: Using Adobe Photoshop Elements you can create and edit digital photos, graphics, and web projects. You can also work as a digital photo editor, graphic designer, web designer, marketer, and video creator. Adobe Photoshop Elements is often bundled with Adobe Photoshop. However, it is designed to be a streamlined alternative to Adobe Photoshop. Now available in a new and improved format, Adobe Photoshop Elements offers a streamlined interface, fewer features and a simple user interface that lets you spend more time editing and less time learning. Photoshop Elements gives you everything you need for creative projects from home. The software can be used for photo retouching, adjusting color, improving images, cutting and pasting, and making Web and digital book covers. This version is for Mac OS X 10.5 or later, and includes the latest updates.